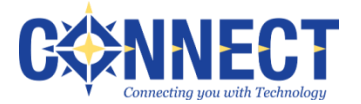

## **REQUEST FOR NEW / UPDATE DISTRICT STATIC IP ADDRESS**

Connect is responsible for establishing connections thru the Connect firewall to allow access to district resources from the Internet. This includes providing a real world IP address and allowing access to the requested system by specific port.

Opening access to devices within the Connect network creates an inherent security risk for the specified system and subsequently other systems within the district and Connect's network. The individual signing this authorization form states that they understand the risks, the District assumes the responsibility to secure the system, and that no system will allow anonymous FTP access.

Technical contact name for this request

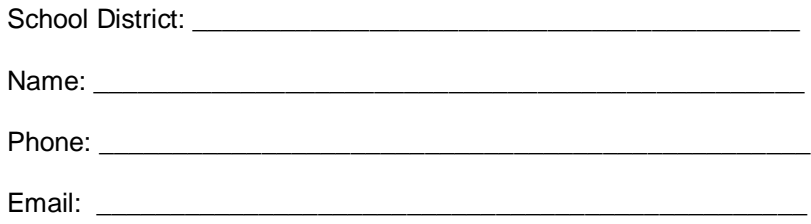

## **Please check one box:**

 $\Box$  New: Please provide a new static IP address and open specified ports to the school district for the use on the specified device

 $\Box$  Update: Please update my current static IP address assignment with additional ports

## **Please complete each of the following lines**

- 1. Internal IP Address of the device you are requesting a new address or update (10.200.1.5)
- 2. Device Description (Web, Mail, Camera, etc.)
- 3. Required open ports (All traffic to ports other than the ports indicated will be denied. Ex. Internet / Web traffic uses port 80)
- 4. Associated URL if any (Example: [www.districtname.k12.oh.us\)](http://www.districtname.k12.oh.us/)

**Print Name**-Superintendent, Principal, or Technology Director

\_\_\_\_\_\_\_\_\_\_\_\_\_\_\_\_\_\_\_\_\_\_\_\_\_\_\_\_\_\_\_\_\_\_\_\_\_\_\_\_\_\_\_\_